# **GoLang - Three Layered Architecture**

Project report submitted in partial fulfillment of the requirement for the degree of Bachelor of Technology

in

## **Computer Science and Engineering/Information Technology**

By Rashi Singh (181228)

Under the supervision of

Dr. Himanshu Jindal to

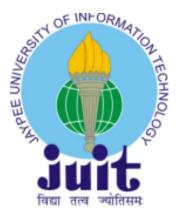

Department of Computer Science & Engineering and Information Technology

Jaypee University of Information Technology Waknaghat, Solan-173234, Himachal Pradesh

# **Candidate's Declaration**

I hereby declare that the work presented in this report entitled "GoLang - Three Layered Architecture" in partial fulfillment of the requirements for the award of the degree of Bachelor of Technology in Computer Science and Engineering/Information Technology submitted in the department of Computer Science & Engineering and Information Technology, Jaypee University of Information Technology Waknaghat is an authentic record of my own work carried out over a period from February 2022 to July 2022 under the supervision of Dr. Himanshu Jindal (Assistant Professor (SG), Dept. CSE & IT).

The matter embodied in the report has not been submitted for the award of any other degree or diploma.

Rashi Singh, 181228

This is to certify that the above statement made by the candidate is true to the best of my knowledge.

el ast

Maitreyi Bilugu Senior Lead Engineer ZopSmart

Dr. Himanshu Jindal Assistant Professor (SG) Dept. CSE & IT Technologies

### ACKNOWLEDGEMENT

Firstly, I express my heartiest thanks and gratefulness to Almighty God for his divine blessing that makes it possible to complete the project work successfully.

I am really grateful and wish my profound indebtedness to Supervisor **Dr. Himanshu Jindal**, **Assistant Professor(SG)**, Department of CSE & IT, Jaypee University of Information Technology, Wakhnaghat. His endless patience, scholarly guidance, continual encouragement, constant and energetic supervision, constructive criticism, valuable advice, reading many inferior drafts, and correcting them at all stages have made it possible to complete this project.

I would like to express my heartiest gratitude to **Dr. Himanshu Jindal**, Department of CSE, for his kind help to finish my project and **ZopSmart Technologies** for providing me with the opportunity to work on this project.

I would also generously welcome each one of those individuals who have helped me straightforwardly or in a roundabout way in making this project a win. In this unique situation, I might want to thank the various staff individuals, both educating and non-instructing, which have developed their convenient help and facilitated my undertaking.

Finally, I must acknowledge with due respect the constant support and patience of my parents.

Rashi Singh (181228)

### TABLE OF CONTENTS

- 1. Certificate
- 2. Acknowledgement
- 3. List of Abbreviations
- 4. List of Figures
- 5. List of Graphs
- 6. List of Tables
- 7. Abstract
- 8. Chapter-1 Introduction
  - 8.1. Introduction
  - 8.2. Problem Statement
  - 8.3. Objectives
  - 8.4. Methodology
  - 8.5. Organization
- 9. Literature Survey
- 10. System Development
- 11. Performance Analysis
- 12. Conclusions
  - 12.1. Conclusions
  - 12.2. Applications Contributions
- 13. References
- 14. Appendices

### LIST OF ABBREVIATIONS

- 1. Go: GoLang
- 2. CSP: communicating sequential processes
- 3. SQL: Structured Query Language
- 4. DB: database
- 5. HTTP: hyper-text transfer protocol
- 6. VSCode: visual studio code
- 7. VCS: version control system
- 8. OS: operating system
- 9. CRUD: create, read, update, delete

### **LIST OF FIGURES**

- 1. Fig.1 SQL/ Employee1 table
- 2. Fig.2 Connect Go to SQL
- 3. Fig.3 Employee Structure
- 4. Fig.4 Store Layer/ EmpByID function
- 5. Fig.5 Store Layer/ AddEmp, Employeeupdate, DelEmp functions
- 6. Fig 6. Service Layer/ GetByID, GetAll, Delete
- 7. Fig 7. Service Layer/ Create, Update
- 8. Fig.8 Handler Layer/ Get, Post function
- 9. Fig.9 Handler Layer/ Put, Delete functions
- 10. Fig.10 SQL/ Car table
- 11. Fig.11 SQL/ Engine table
- 12. Fig.12 Connect Go to SQL
- 13. Fig.13 Car Structure
- 14. Fig.14 Engine Structure
- 15. Fig.15 CRUD operations for store layer for the database CAR
- 16. Fig.16 CRUD operations for store layer for the database Engine
- 17. Fig.17 Service Layer functions
- 18. Fig.18 Middleware
- 19. Fig.19 Handler Layer Function GetByID
- 20. Fig.20 Handler Layer Function GetByBrand
- 21. Fig.21 Handler Layer Function Create
- 22. Fig.22 Handler Layer Function Update
- 23. Fig.23 Handler Layer Function Delete
- 24. Fig.24 Testing Coverage
- 25. Fig.25 Integration Testing
- 26. Fig.26 Git repository

#### ABSTRACT

Over the past few decades we have seen a lot of programming languages come up. Each of these languages have had their own fallbacks and limitations. Therefore, GoLang was created by the Google developers in a search for a more friendly and easier language. GoLang is considered to be a robust system-level language that can be used for programming across big scale network servers and large distributed systems. It has worked as an alternative to C++ and Java. The syntax for GoLang is much more similar to C while the use of brackets, comma etc. is less which makes it similar to Python as well.

GoLang provides fast paving compilation and execution, easier to read and debug code, easy versioning, consistent language, developing with multiple languages, easier maintenance, concurrency and multithreading.

Go can be defined to be a statically typed, compiled programming language. It was designed at Google by Robert Griesemer, Rob Pike and Ken Thompson. Go is considered to be syntactically similar to C, but also has many features including memory safety, garbage collection, structural typing, and CSP-style concurrency.

GoLang has a lot of applications in the real world. Some of the open source applications written in Go include-

- Caddy, an open source HTTP/2 web server with automatic HTTPS capability
- CockroachDB, an open source, survivable, strongly consistent, scale-out SQL database
- Docker, a set of tools for deploying Linux containers
- Kubernetes container management system

Some of the other companies and sites using Go include-

- Dropbox, who migrated some of their critical components from Python to Go
- Ethereum, The *go-ethereum* implementation of the Ethereum Virtual Machine blockchain for the *Ether* cryptocurrency
- Gitlab, a web-based DevOps lifecycle tool that provides a Git-repository, wiki, issue-tracking, continuous integration, deployment pipeline features
- Google, for many projects, notably including download server dl.google.com

In the course of my training/ internship, I have been working on the basics of GoLang which includes but is not limited to packages, variables, functions, flow control statements(for, if, else, switch, defer), structs, slices, and maps, methods, interfaces and concurrency. Also, I have worked on MySQL using docker and have connected the same to GoLang. I have made use of all the concepts learnt to create a project - "Car Dealership" which makes use of three layered architecture.

#### **CHAPTER 1: INTRODUCTION**

#### **1.1 Introduction**

GoLang is considered to be a robust system-level language that can be used for programming across big scale network servers and large distributed systems. It has worked as an alternative to C++ and Java. The syntax for GoLang is much more similar to C while the use of brackets, comma etc. is less which makes it similar to Python as well. GoLang provides fast paving compilation and execution, easier to read and debug code, easy versioning, consistent language, developing with multiple languages, easier maintenance, concurrency and multithreading.

Go can be defined to be a statically typed, compiled programming language. It was designed at Google by Robert Griesemer, Rob Pike and Ken Thompson. Go is considered to be syntactically similar to C, but also has many features including memory safety, garbage collection, structural typing, and CSP-style concurrency.

#### **1.2 Problem Statement**

Over the past few decades we have seen a lot of programming languages come up. Each of these languages have had their own fallbacks and limitations. Therefore, GoLang was created by the Google developers in a search for a more friendly and easier language. A lot of notable companies have started to switch or at least implement some part of the code base/ architecture using GoLang because of its versatile nature providing a development friendly environment.

Therefore, it is necessary to understand and implement the basics of GoLang which includes but is not limited to packages, variables, functions, flow control statements(for, if, else, switch, defer), structs, slices, and maps, methods, interfaces and concurrency. Also, I have worked on MySQL using docker and have connected the same to GoLang.

#### **1.3 Objectives**

The main aim of this project is to understand and implement the basics of GoLang which includes but is not limited to packages, variables, functions, flow control statements(for, if, else, switch, defer), structs, slices, and maps, methods, interfaces and concurrency and use all the basic concepts along with MySQL, Git etc. to create a three layered architecture for the "Car Dealership" project.

#### 1.4 Methodology

The training/ internship for GoLang went as follows

- 1. Basics of GoLang (reference: GoTour)
- 2. MySQL
- 3. Unit Testing
- 4. Git/ Github
- 5. Project

#### 1.5 Organization

The rest of the paper is organized as follows: In chapter 2 we have presented the literature survey. Chapter 3 highlights the methodology and system development of the project. It represents various computational, and experimental concepts of the project. Also, we have focused on the software and hardware platforms needed for implementation. In chapter 4 we have presented the performance analysis of the project which specifies the coverage for the unit testing of the project. Chapter 5 presents the conclusions of the project and the observations seen in the results. It also provides the applications of the project and the future scope of the same.

### **CHAPTER 2: LITERATURE SURVEY**

Abstract and Figures

When developing software today, we still use old tools and ideas. Maybe it is time to start from scratch and try tools and languages that are more in line with how we actually want to develop software. The Go Programming Language was created at Google by a rather famous trio: Rob Pike, Ken Thompson and Robert Griesemer. Before introducing Go, the company suffered from their development process not scaling well due to slow builds, uncontrolled dependencies, hard to read code, poor documenta- tion and so on. Go is set out to provide a solution for these issues. The purpose of this master's thesis was to review the current state of the language. This is not only a study of the language itself but an investigation of the whole software development process using Go. The study was carried out from an embedded development perspective which includes an investigation of compilers and cross-compilation. We found that Go is exciting, fun to use and fulfills what is promised in many cases. However, we think the tools need some more time to mature. Keywords: Go, golang, language review, cross-compilation, developer tools, embed- ded

We have referred to this paper to understand the basics of GoLang.

### **CHAPTER 3: SYSTEM DEVELOPMENT**

#### Computational

All the experiments were performed on -Laptop: Dell Latitude E7470 OS: Ubuntu 0.02.3 LTS Applications: VSCode VCS: Git

#### Experimental

The training for GoLang went as follows

- A. Basics of GoLang (reference: GoTour)
  - a. Packages: act as groups containing programs having similar features grouped as a single unit; programs start running in the main package; packages need to be imported.
  - b. Functions: can return any number of arguments; can be variadic
  - c. Variables: var statement declares a list of variables; datatype must be specified as the last variable
  - d. Basic data types: bool, string, int, float complex
  - e. Zero values: are the values provided to variables declared without an explicit initial value
  - f. Flow control statements (for, if-else, switch, defer)
  - g. Pointers: zero value is <nil>
  - h. Structs: can be declared as type Vertex struct {}
  - i. Arrays: can be declared as primes:=[6]int{2,3,5,7,11,13}
  - j. Slices: var s[]int = primes[1:4]
  - k. Maps: key-value pairs; zero value is <nil>;
  - l. Methods: can be defined on types

m. Interfaces: a set of method signatures

n. Goroutine: lightweight threads managed by Go runtime; helps to achieve

concurrency

o. Channel: can send and receive values to help establish communication among goroutines

#### B. MySQL

**MySQL** is an open-source RDBMS where RDBMS stands for relational database management system. Its name was derived from "My", the name of co-founder Michael Widenius's daughter, and "SQL", the abbreviation for Structured Query Language.

What does a relational database do? It organizes data into one or more data tables. In this table the data may be related to each other and these relations structure the data.

SQL is used to create, modify and extract data from the relational database, as well as control user access to the database.

MySQL also works with an operating system to implement a relational database in a computer's storage system, manages users, allows for network access and facilitates testing database integrity and creation of backups.

### **Movie Management**

Implemented CRUD functions over a table Employee having fields as - id, name, email, role

and connected it to Go.

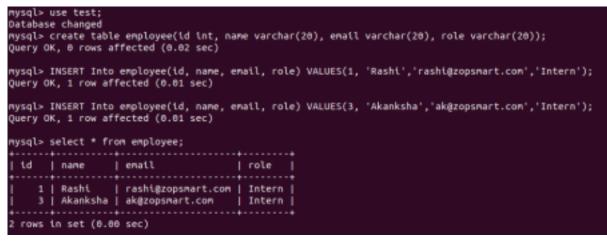

Fig.1 SQL/ Employee1 table

```
package driver

import (
    "database/sql"
    "fmt"
)

func ConnectToSQL() *sql.DB {
    db, err := sql.Open("mysql", "root:password@tcp(127.0.0.1:3306)/test")
    if err != nil {
        panic(err.Error())
    } else {
        fmt.Println("Connected")
    }
    return db
}
```

Fig.2 Connect Go to SQL

The CRUD functions were first created for the store layer.

```
type Employee struct{
    Id int `json:"Id"`
    Name string `json:"Name"`
    Email string `json:"Email"`
    Role string `json:"Role`
}
```

Fig.3 Employee Structure

```
//readById
func EmpByID(Id int, db *sql.DB)(*Employee, error){
        var emp Employee
        log.Print(Id)
        if(Id<0){
                return nil, sql.ErrNoRows
        }
        rows, err:-db.Query("Select * FROM employee1 WHERE Id - ?", Id)
        if(err!=nil){
               log.Print(err)
                return &emp, err
        }
        defer rows.Close()
        for rows.Next(){
                log.Print("1")
                if err:-rows.Scan(&emp.Id, &emp.Name, &emp.Email, &emp.Role); err!-nil{
                        return &emp, err
                }
        }
        log.Print(emp)
        return &emp, nil
}
```

### Fig.4 Store Layer/ EmpByID function

```
//insert
func AddEmp(emp Employee, db *sql.DB)(Employee, error){
        _, err:-db.txec("INSERT INTO employeel (Id, Name, Email, Role) VALUES (?,?,?)",emp.Id, emp.Name, emp.Email, emp.Role)
       if err!=nil(
              return emp, nil
       }
       return emp, mil
}
func Employeeupdate(emp *Employee, db *sq1.D8) error {
       _, err := db.fxec("UPDATE employee1 SET Name = ?, Email=?, Role=? WHERE ID = ?", emp.Name, emp.Email, emp.Role, emp.Id)
       if err != nil {
         return errors.New("update failed")
       )
       neturn mil
}
//deleteById
func DelEmp(cond1 int, db *sql.D8)(error){
       if(cond1<0){
              return sql.ErrNoRows
       }
       rows, err:=db.Query("delete from employee1 Where Id = ?", cond1)
       if erri-mil(
              neturn enn
       ł
       defer rows.Close()
      neturn nil
```

ł

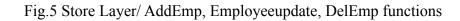

```
func (se *service) GetByID(id int) (*models.Movie, error) {
       if id <= 0 {
              return nil, errors.New("error invalid id")
       }
       movieObj, err := se.store.GetByID(id)
       if err != nil {
             return nil, err
       }
       return movieObj, nil
}
func (se *service) GetAll() ([]*models.Movie, error) {
       movieObj, err := se.store.GetAll()
       if err != nil {
              return nil, err
       }
       return movieObj, nil
}
func (se *service) Delete(id int) error {
       if id <= 0 {
              return errors.New("error invalid id")
       }
       _, err := se.store.GetByID(id)
       if err != nil {
              return err
       }
       err = se.store.Delete(id)
       if err != nil {
              return err
       }
       return nil
}
```

Fig 6. Service Layer/ GetByID, GetAll, Delete

```
func (se *service) Create(movieObj *models.Movie) (*models.Movie, error) {
       if movieObj.Name == "" {
               return nil, errors.New("error invalid name")
        }
       if movieObj.Plot == "" {
               return nil, errors.New("error invalid plot")
       }
       movieObjs, err := se.store.Create(movieObj)
       if err != nil {
              return nil, err
       )
       return movieObjs, nil
}
func (se *service) Update(movieObj *models.Movie) (*models.Movie, error) {
       if movieObj.Id < 0 {
              return nil, errors.New("error invalid id")
       }
       if movieObj.Name -- "" {
               return nil, errors.New("error invalid name")
       }
       if movieObj.Plot -- "" {
             return nil, errors.New("error invalid plot")
       )
       movieObjs, err := se.store.Update(movieObj)
       if err != nil {
              return nil, err
       }
       return movieObjs, nil
}
```

#### Fig 7. Service Layer/ Create, Update

```
//get
func EmpByID(w http.ResponseWriter, r *http.Request){
        db:=driver.ConnectToSQL()
        defer db.Close()
        params:=mux.Vars(r)
        id, _:=strconv.Atoi(params["id"])
        log.Print(id)
        use, err:=store.EmpByID(id, db)
        if(err!=nil){
                w.Write([]byte("Employee doesn't exist"))
        }else{
                res, _:=json.Marshal(use)
                w.Write(res)
        }
}
//post
func AddEmp(w http.ResponseWriter, r *http.Request) {
        db:=driver.ConnectToSQL()
        defer db.Close()
        var emp store.Employee
        emp.Id, _=strconv.Atoi(r.PostFormValue("Id"))
        emp.Name=r.PostFormValue("Name")
        emp.Email=r.PostFormValue("Email")
        emp.Role=r.PostFormValue("Role")
        _,err:=store.AddEmp(emp, db)
        if(err!=nil){
                w.Write([]byte("Failed to add new emp"))
        }else{
                w.Write([]byte("Successfully added"))
        }
}
```

Fig.8 Handler Layer/ Get, Post function

```
func Employeeupdate(w http.ResponseWriter, r *http.Request) {
```

```
db:=driver.ConnectToSQL()
defer db.Close()

params := mux.Vars(r)
id, _:=strconv.Atoi(params["id"])

use, err:=store.EmpByID(id, db)
use.Name=r.PostFormValue("Name")
use.Email=r.PostFormValue("Email")
use.Role=r.PostFormValue("Role")

err=store.Employeeupdate(use, db)
if(err!=nil){
    w.Write([]byte("Failed to update emp"))
}else{
    w.Write([]byte("Successfully updated"))
}
```

```
//delete
func DelEmp(w http.ResponseWriter, r *http.Request) {
    db:=driver.ConnectToSQL()
    defer db.Close()
    params := mux.Vars(r)
    id,_:=strconv.Atoi(params["id"])
    err:=store.DelEmp(id, db)
    if err != nil {
        w.Write([]byte("Failed to delete emp"))
    }else{
        w.Write([]byte("Successfully deleted"))
    }
```

}

Fig.9 Handler Layer/ Put, Delete functions

### **Car Dealership**

The Car-Dealership project consists of two tables in the database for car and engine. Below are their descriptions in MySQL.

|                                                                       |                                                                                | L                                     | ı   | L                                                      | ı     |
|-----------------------------------------------------------------------|--------------------------------------------------------------------------------|---------------------------------------|-----|--------------------------------------------------------|-------|
| Field                                                                 | Туре                                                                           | Null                                  | Key | Default                                                | Extra |
| ID  <br>  Name  <br>  Year  <br>  Brand  <br>  FuelType  <br>  Engine | varchar(36)<br>varchar(25)<br>int<br>varchar(25)<br>varchar(25)<br>varchar(36) | NO<br>YES<br>YES<br>YES<br>YES<br>YES | PRI | NULL<br>  NULL<br>  NULL<br>  NULL<br>  NULL<br>  NULL |       |

[mysql> describe CAR;

6 rows in set (0.00 sec)

#### Fig.10 SQL/ Car table

[mysql> describe ENGINE;

| +                                                   | Type                                   | Null                          | Key          | Default                      | Extra |
|-----------------------------------------------------|----------------------------------------|-------------------------------|--------------|------------------------------|-------|
| ID<br>  Displacement<br>  NoCYLINDERS<br>  ENGRANGE | varchar(36)<br>  int<br>  int<br>  int | NO<br>  YES<br>  YES<br>  YES | PRI<br> <br> | NULL<br>NULL<br>NULL<br>NULL |       |

4 rows in set (0.01 sec)

Fig. 11 SQL/ Engine table

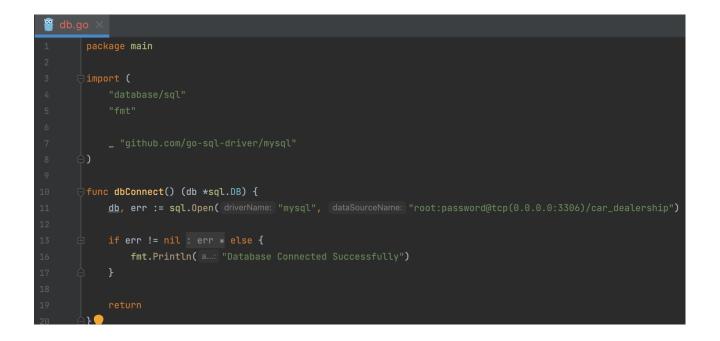

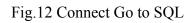

The CRUD functions were first created for the store layer.

| type Car stru | uct {     |                            |
|---------------|-----------|----------------------------|
| ID            | uuid.UUID | `json:"ID"`                |
| Name          | string    | `json:"Name"`              |
| Year          | int       | ` <b>json:</b> "Year"`     |
| Brand         | BrandType | <b>`json:</b> "Brand"`     |
| FuelType      | FuelType  | ` <b>json:</b> "FuelType"` |
| Engine        | Engine    | ` <b>json:</b> "Engine"`   |
| )}<br>]       |           |                            |

Fig.13 Car Structure

| pa         | ackage models                              |           |                                |  |  |  |
|------------|--------------------------------------------|-----------|--------------------------------|--|--|--|
| i          | <pre>import "github.com/google/uuid"</pre> |           |                                |  |  |  |
| ∃ty        | /pe Engine strue                           | ct {      |                                |  |  |  |
|            | ID                                         | uuid.UUID | ` <b>json:</b> "EngineID"`     |  |  |  |
|            | Displacement                               | int       | ` <b>json:</b> "Displacement"` |  |  |  |
|            | NoCYLINDERS                                | int       | `json:"NoCYLINDERS"`           |  |  |  |
|            |                                            | int       | `json:" <u>ENGRANGE</u> "`     |  |  |  |
| 2 <b>}</b> |                                            |           |                                |  |  |  |

#### Fig.14 Engine Structure

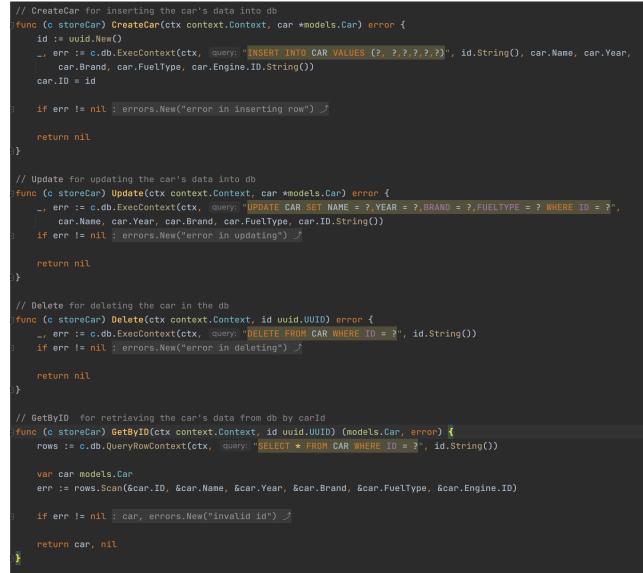

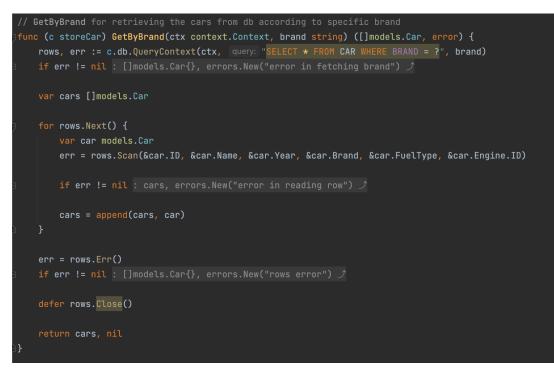

Fig.15 CRUD operations for store layer for the database CAR

```
func (e storeEngine) GetEngine(ctx context.Context, id uuid.UUID) (models.Engine, error) {
   rows := e.db.QueryRowContext(ctx, query: "SELECT * FROM ENGINE WHERE ID = ?", id.String())
   eng := models.Engine{}
   err := rows.Scan(&eng.ID, &eng.Displacement, &eng.NoCYLINDERS, &eng.ENGRANGE)
   return eng, nil
// CreateEngine for inserting engine's details into db
func (e storeEngine) CreateEngine(ctx context.Context, eng *models.Engine) (uuid.UUID, error) {
   id := uuid.New()
   _, err := e.db.ExecContext(ctx, query: "INSERT INTO ENGINE VALUES (?, ?,?,?)", id.String(), eng.Displacement,
       eng.NoCYLINDERS, eng.ENGRANGE)
   eng.ID = id
func (e storeEngine) UpdateEngine(ctx context.Context, eng *models.Engine) error {
       eng.Displacement, eng.NoCYLINDERS, eng.ENGRANGE, eng.ID.String())
// DeleteEngine for deleting engine from db by specific engine id
func (e storeEngine) DeleteEngine(ctx context.Context, id uuid.UUID) error {
   if err != nil : errors.New("query error") ♪
```

Fig.16 CRUD operations for store layer for the database Engine

To add an extra layer of security, after the implementation of store layer functions we implemented business logic.

```
// isValidYear check for valid year
func isValidYear(y int) bool {
    if y < 1980 || y > time.Now().Year() {
       return false
    return true
// isValidElectricEngine check for valid Electric engine
func isValidElectricEngine(eng *models.Engine) bool {
    if eng.ENGRANGE == 0 || eng.Displacement != 0 || eng.NoCYLINDERS != 0 {
       return false
   return true
// isValidPetrolEngine check for valid Petrol Engine
func isValidPetrolEngine(eng *models.Engine) bool {
    if eng.ENGRANGE != 0 || eng.NoCYLINDERS == 0 || eng.Displacement == 0 {
       return false
   return true
// isValidEngine check for valid Engine
func isValidEngine(car *models.Car) bool {
    if car.FuelType == models.PETROL || car.FuelType == models.DIESEL {
       return isValidPetrolEngine(&car.Engine)
    }
   return isValidElectricEngine(&car.Engine)
```

Fig.17 Service Layer functions

We also implemented middleware to provide authorization.

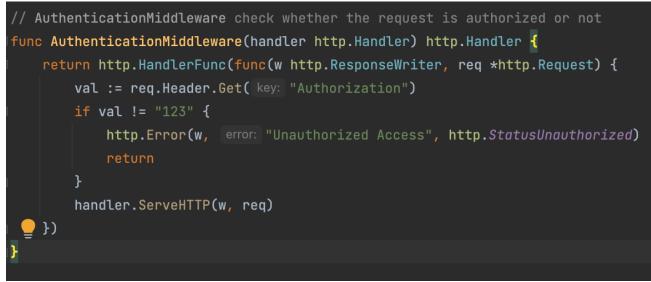

Fig.18 Middleware

After the above implementation the CRUD functions were executed using the handler layer i.e. gorilla.mux.

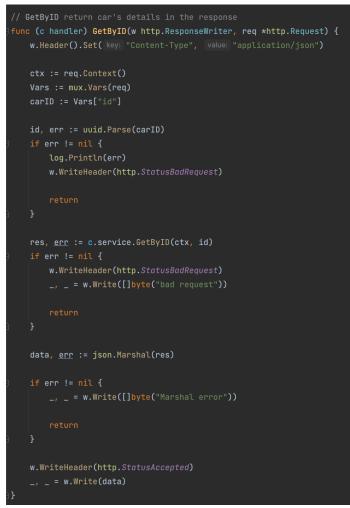

Fig.19 Handler Layer Function - GetByID

```
// GetByBrand return the all the Car's data of specific brand in the response
func (c handler) GetByBrand(w http.ResponseWriter, req *http.Request) {
    ctx := req.Context()
    brand := req.URL.Query().Get( key: "brand")
    engine := req.URL.Query().Get( key: "engine")
    res, err := c.service.GetByBrand(ctx, brand, engine)
    if err != nil {
        w.WriteHeader(http.StatusBadRequest)
        _, _ = w.Write([]byte("bad requests"))
        return
    }
    data, <u>err</u> := json.Marshal(res)
    if err != nil {
        w.WriteHeader(http.StatusBadRequest)
        _, _ = w.Write([]byte("marshal error"))
        return
    }
    w.WriteHeader(http.StatusAccepted)
    _, _ = w.Write(data)
}
```

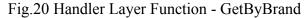

```
// Create unmarshal the body of the request and pass it to the service layer
func (c handler) Create(w http.ResponseWriter, req *http.Request) {
    ctx := req.Context()
    body, err := io.ReadAll(req.Body)
    if err != nil {
        w.WriteHeader(http.StatusBadRequest)
        fmt.Println(err)
    }
    var car models.Car
    err = json.Unmarshal(body, &car)
    if err != nil {
        w.WriteHeader(http.StatusBadRequest)
        _, _ = w.Write([]byte("Invalid Body"))
        return
    }
    err = c.service.Create(ctx, &car)
    if err != nil {
        w.WriteHeader(http.StatusBadRequest)
        _, _ = w.Write([]byte(err.Error()))
        return
    }
    w.WriteHeader(http.StatusCreated)
    data := fmt.Sprintf("Car ID #{car.ID}")
        _, _ = w.Write([]byte(data))
    }
}
```

Fig.21 Handler Layer Function - Create

```
func (c handler) Update(w http.ResponseWriter, req *http.Request) {
   Vars := mux.Vars(req)
   carID := Vars["id"]
   body, err := io.ReadAll(req.Body)
   msg.ID, err = uuid.Parse(carID)
       log.Println(err)
       w.WriteHeader(http.StatusBadRequest)
   err = c.service.Update(ctx, &msg)
       w.WriteHeader(http.StatusBadRequest)
```

Fig.22 Handler Layer Function - Update

```
// Delete extracts the id from path and pass it to service layer
func (c handler) Delete(w http.ResponseWriter, req *http.Request) {
    ctx := req.Context()
    Vars := mux.Vars(req)
    carID := Vars["id"]
    id, err := uuid.Parse(carID)
    if err != nil {
        w.WriteHeader(http.StatusBadRequest)
        return
    }
    err = c.service.Delete(ctx, id)
    if err != nil {
        w.WriteHeader(http.StatusBadRequest)
        _, _ = w.Write([]byte("bad requests"))
        return
    }
    w.WriteHeader(http.StatusAccepted)
    _, _ = w.Write([]byte("car deleted"))
}
```

Fig.23 Handler Layer Function - Delete

### **CHAPTER 4: PERFORMANCE ANALYSIS**

### **Movie Management**

| raramuri@Raramuri:~/repos/go/src/golangprog/rest_api-my | sql/CRUD/store\$ | go tool co | wer -func | coverage.txt |
|---------------------------------------------------------|------------------|------------|-----------|--------------|
| golangprog/rest_api-mysql/CRUD/store/store_crud.go:25:  | EmpByID          | 92.9%      |           | -            |
| golangprog/rest_api-mysql/CRUD/store/store_crud.go:56:  | AddEmp           | 100.0%     |           |              |
| golangprog/rest_api-mysql/CRUD/store/store_crud.go:65:  | Employeeupdate   | 100.0%     |           |              |
| golangprog/rest_api-mysql/CRUD/store/store_crud.go:74:  | DelEmp           | 100.0%     |           |              |
| total:                                                  | (statements)     | 96.6%      |           |              |

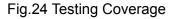

### **Car Dealership**

A. Integration Testing: It is done to test different units and modules as a combined entity. Performed Integration Testing over the CRUD functions across all the three layers and was able to achieve a coverage of .

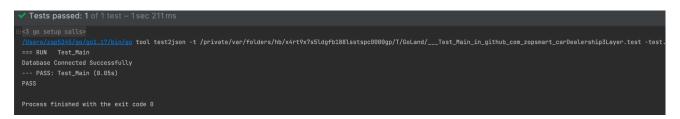

Fig.25 Integration Testing

B. Unit Testing: It is done to test smallest testable units individually.
Coverage obtained across the three layers are as follows Store Layer: 100%
Service Layer: 92.4%
Middleware: 100%

B. Git/ Github:

Git is a version control system and is defined as a software for tracking changes in any set of files, usually used for coordinating work among programmers collaboratively developing source code during software development.

Its goals include speed, data integrity, and support for distributed, non-linear workflows.

Learned the basics of Git and pushed the CRUD functions file and testing file to github.

| <mark>የ main →</mark> የ 1 branch ເ <b>ົ</b> 0 tags |                | Go to file Add file - Code - |  |  |
|----------------------------------------------------|----------------|------------------------------|--|--|
| RashiZop Initial commit                            |                | c90f6a5 now 🕚 2 commits      |  |  |
| carDealership3Layer                                | Initial commit | now                          |  |  |
| 🗅 README.md                                        | Initial commit | 4 minutes ago                |  |  |
| README.md                                          |                | P                            |  |  |
| Major-Project                                      |                |                              |  |  |
| This repo contains the Car-Dealership project      |                |                              |  |  |

Fig.26 Git repository

### **CHAPTER 5: CONCLUSION**

#### **5.1 Conclusions**

The main aim of the training was to be able to understand and implement the concepts of GoLang, MySQL, Unit Testing, Integration Testing, implementation of middleware, being able to create a layered architecture and Git/ Github which has been achieved in the past three weeks.

#### **5.2 Applications Contributions**

GoLang has a lot of applications in the real world. Some of the open source applications written in Go include-

- Caddy, an open source HTTP/2 web server with automatic HTTPS capability
- CockroachDB, an open source, survivable, strongly consistent, scale-out SQL database
- Docker, a set of tools for deploying Linux containers
- Kubernetes container management system

Some of the other companies and sites using Go include-

- Dropbox, who migrated some of their critical components from Python to Go
- Ethereum, The *go-ethereum* implementation of the Ethereum Virtual Machine blockchain for the *Ether* cryptocurrency
- Gitlab, a web-based DevOps lifecycle tool that provides a Git-repository, wiki, issue-tracking, continuous integration, deployment pipeline features
- Google, for many projects, notably including download server dl.google.com

### REFERENCES

- 1. Westrup, E., & Pettersson, F. (2014). Using the Go Programming Language in Practice. *Department of Computer Science, Faculty of Engineering LTH.*
- 2. https://go.dev/tour/welcome/1
- 3. <u>https://en.wikipedia.org/wiki/MySQL</u>

# RASHI SINGH 181228

#### ORIGINALITY REPORT

|        | 0%<br>ARITY INDEX          | <b>19%</b> INTERNET SOURCES        | 4%<br>PUBLICATIONS | <b>15%</b><br>STUDENT PAPERS |
|--------|----------------------------|------------------------------------|--------------------|------------------------------|
| PRIMAR | Y SOURCES                  |                                    |                    |                              |
| 1      | en.wikip                   | edia.org                           |                    | 9%                           |
| 2      | wikimili.<br>Internet Sour |                                    |                    | 4%                           |
| 3      | Submitt<br>Student Pape    | ed to VIT Univer                   | sity               | 4%                           |
| 4      | Submitt<br>Student Pape    | <mark>ed to University</mark><br>r | of Greenwich       | 1 %                          |
| 5      | pastebir                   |                                    |                    | 1 %                          |
| 6      | WWW.NC                     | bi.nlm.nih.gov                     |                    | 1%                           |

Exclude quotes On

Exclude matches < 14 words

Exclude bibliography On